# **WO MEDIA SALES**

# **Creating Internet Inventory**

To create Internet Inventory, open *WO Media Sales* and click on **Internet Inventory** in the left navigation pane. You will need to set up the source of the Inventory—your station's web site. To begin this process, click on the **Add New WebSite/Source** button in the top left area of the Internet Inventory pane.

In the Source Properties window, enter the Primary Station, the Source Name, and add the URL for the station's website (which is often the same as the source) in the Domain Name field. The system will access the site and retrieve a representative thumbnail.

Once the thumbnail is retrieved the system will allow additional editing. All the thumbnails you place in Internet Inventory may be used in proposals including Internet.

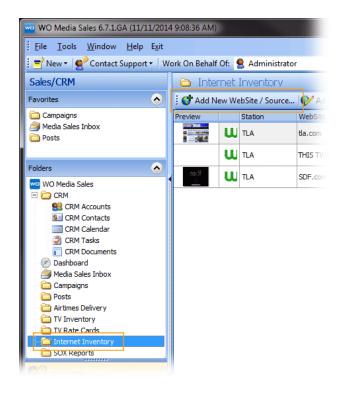

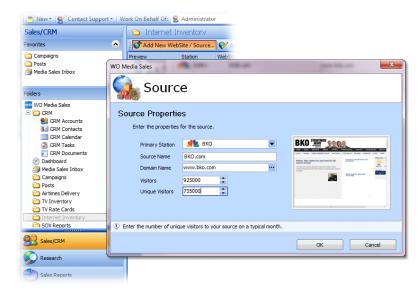

Enter the number of monthly Visitors (or impressions) and the number of **Unique Visitors** for the month. This information must come from your station's digital department and/or independent research.

#### Click OK when done.

## Add or Edit Pages to Selected Source

To create actual inventory items, first make sure your New Website/Source is highlighted and click on the **Add/Edit Pages to Selected Source...** button at the top of the grid.

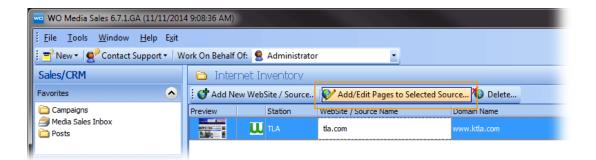

A new window will open with Multi-platform Inventory options.

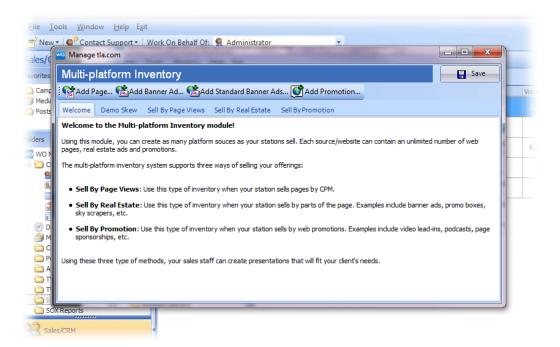

#### Working with demographic composition

Click the **Demo Skew** tab. As a starting point, you can import Nielsen core demos from a program average most similar to your station's website, then edit and tweak the percentages until they total 100%. These percentages must come from your research. If no research is available, you can also disable demos for the web.

To start with Nielsen numbers, click the **Load From Nielsen PAVs...** button.

| <u>F</u> ile | Tools Window Help Exit           |                                                    |                                                        |
|--------------|----------------------------------|----------------------------------------------------|--------------------------------------------------------|
| -            | we Manage OB.com                 |                                                    |                                                        |
| Sak          | Multi-platform Invento           | y .                                                | - Save -                                               |
| Favo         | Add Page                         | d 😭 Add Standard Banner Ads 💕 Add Promotion        |                                                        |
|              |                                  |                                                    |                                                        |
|              | Welcome Demo Skew Sell By        | age Views Sell By Real Estate Sell By Promotion    |                                                        |
|              |                                  | V                                                  |                                                        |
| Folde        |                                  | oad From Nielsen PAVs                              |                                                        |
| +            | The following table contains the | emographic composition of this platform:           |                                                        |
| - 1          | Name                             | Percent                                            | A                                                      |
| A            | DMA P2-5                         | 0.5                                                |                                                        |
| đ            | DMA P6-11                        | 0.5                                                | E                                                      |
| 6            | DMA M12-17                       | 2.0                                                |                                                        |
| 6            | DMA M18-20                       | 4.0                                                |                                                        |
| 6            | DMA M21-24                       | 3.0                                                |                                                        |
| 6            | DMA M25-34                       | 7.0                                                |                                                        |
| 6            | DMA M35-49                       | 14.0                                               |                                                        |
| 6            | DMA M50-54                       | 11.0                                               |                                                        |
|              |                                  | 100.0                                              | -                                                      |
|              |                                  |                                                    |                                                        |
| 4            |                                  | 14.0                                               |                                                        |
| -            | 20                               | 11.0                                               | 13.0                                                   |
| 0            | 15                               |                                                    | 7.0 7.0 6.0                                            |
| -            |                                  | 4.0 3.0 - 3.0 - 3.0 -                              |                                                        |
| 63           | 10 0.5 0.5 2.0                   |                                                    |                                                        |
| 10           | 5 7                              |                                                    |                                                        |
|              |                                  |                                                    |                                                        |
| -            | P2-5 P6-11 M12-17 M              | 3-20 M21-24 M25-34 M35-49 M50-54 M55-64 M65+ F12-1 | 7 F18-20 F21-24 F25-34 F35-49 F50-54 F55-64 F65+       |
| 6            |                                  |                                                    |                                                        |
| -            | (°                               |                                                    |                                                        |
|              | »                                |                                                    |                                                        |
|              | <b>*</b>                         |                                                    | Server: RAVENCLAW 15. WIDEORB: Logged on as Administra |

The new screen offers options for adding PAVs. Select one or more programs, double click or click **Add Program** if you find a good match for your site.

| we WO Media Sales               |                                                        |                      |                 |          | -0          | -            |                  | x |
|---------------------------------|--------------------------------------------------------|----------------------|-----------------|----------|-------------|--------------|------------------|---|
| Select Pro                      | gram Avera                                             | ages                 |                 |          |             |              |                  |   |
| May/2014LP                      | 🝷   Filter Time Range                                  | e: Mo-Fr 6:00a-2:00a | ··· Show A      | .11      |             |              |                  |   |
| Search Programs:                | DMA HH 🔹 🚯                                             |                      |                 |          |             |              |                  |   |
|                                 | Program Info                                           |                      |                 | R        | atings Info |              | Relevance        | * |
| Book 💌 Station 💌 Program        | 💌 Time 🛛 🔽                                             | Nor 💌 Wks💌 Ty        | • Src 💌         | Rating 💌 | Share 💌     | HUT 💌        | #-               |   |
| - ProgramInfo : Primary Program |                                                        |                      |                 |          |             |              |                  |   |
| May/2014LP VARIOUS              | Mo-Fr 6:00a-2:00a                                      | 1234 N/A             | N/A             | 3.6      | 8.9         | 40.4         |                  |   |
| Programinfo : Matches Found     |                                                        |                      | <b>V</b>        |          |             |              |                  |   |
| May/2014LP EYEWIT NV            |                                                        | 1234 N/A             | Lcl News        |          | 15.8        | 27.9         | 57               |   |
| May/2014LP TODAY SH             | W Mo-Fr 7:00a-9:00a                                    | 1234 N/A             | NBC             | 4.7      | 13.5<br>9.6 | 34.9<br>33.4 | 46<br>46         |   |
|                                 | W3-NBC Mo-Fr 9:00a-10:00a<br>W3-NBC Mo-Fr 10:00a-11:00 | 1234 N/A             | NBC             | 3.2      | 9.6         | 33.4         | 46               |   |
| May/2014LP TODAT SH             | W3-NBC M0-F1 10.008-11.00                              |                      |                 |          | 0.2         | 32.5         | 40               | * |
| Add Program Remove Progr        | am 👚 Remove All                                        | Show Local Me        | onthly Detailed | l PAVs   |             | TP:          | 3.6 / 8.9 / 40.4 |   |
| May/2014LP KOB TODAY SHW2       | -NBC Mo-Fr 9:00a-10:00a                                | 1234 N/A             | NBC             | 3.2      | 9.6         | 33.4         | 46               |   |
|                                 |                                                        |                      |                 |          |             |              |                  |   |
|                                 |                                                        |                      |                 |          |             |              |                  |   |
|                                 |                                                        |                      |                 |          |             |              |                  |   |
|                                 |                                                        |                      |                 | 3.2      | 9.6         | 33.4 A       | VG=46.00         |   |
| Pure PAV Average                | Do Not                                                 | Show At All          | se Time Period  |          | 0           | 0k           | Cance            |   |

Alternately, you can enter each percentage mannually, based on your research. Again, you may also choose to turn the demos off.

<sup>©2014</sup> Copyright WideOrbit Inc. All Rights Reserved.

## Selling by Page View

A variety of pages on any given website can be offered. Click on the **Add Page** button in the top ribbon of the Multi-platform Inventory dialog. Enter the Page Name. Enter the URL and click on the elipsis (...) button. A representative thumbnail will be retrieved from the site to serve as a preview image. Enter the Impressions Per Week, and Cost Per Thousand. The impressions per week must come from your station's reseach.

Click **OK**, and the system will close this dialog.

| - N                    | fanage kob.com               |                                             |     |
|------------------------|------------------------------|---------------------------------------------|-----|
|                        | ulti-platform Inventory      |                                             |     |
| 1                      | Add Page 🔛 Add Banner Ad     | . 🐏 Add Standard Banner Ads 💽 Add Promotion |     |
| We                     | WO Media Sales               |                                             |     |
| D                      | 🎧 Page                       |                                             |     |
| Nan<br>DMA             | Page Properties              |                                             |     |
| DMA<br>DMA             | Enter the properties for the | te page.                                    |     |
| DMA<br>DMA             | Page Name                    | Sports                                      |     |
| DMA<br>DMA             |                              | http://www.okb.com/index.shtml Sports       |     |
| DMA                    | Impressions Per Week         | 20000 🗘                                     |     |
| DMA<br>DMA             |                              | \$2.20                                      |     |
| DMA                    |                              |                                             |     |
|                        |                              |                                             |     |
|                        |                              |                                             |     |
|                        |                              | OK Cancel                                   |     |
| 30 -                   |                              | 14.4                                        | 1   |
| 20 -                   |                              | 5.6 6.0                                     | 7.8 |
| 10-                    |                              | *                                           |     |
| DMA<br>DMA<br>30<br>20 |                              | 78 55 60 <b>144</b>                         | 7.8 |

The Multi-platform Inventory panel opens to the **Sell By Page Views** tab. The Impressions Per Week will come from your stations's research.

| 🖕 Manage I       | ktla.com   |         |               |                     |                    | and prove concil of |         |             |
|------------------|------------|---------|---------------|---------------------|--------------------|---------------------|---------|-------------|
| Multi-pl         | atform I   | nvent   | tory          |                     |                    |                     |         | Save        |
| 😭 Add Pa         | ige 😭Ad    | d Banne | er Ad 😭 Ad    | d Standard Banner   | Ads 💕 Add Promotio | n                   |         |             |
| Welcome          | Demo Skew  | Sell B  | y Page Views  | Sell By Real Estate | Sell By Promotion  |                     |         |             |
| Preview          | Sort C     | ode 🛆   | Page Name     |                     | URL                |                     | CPM     | Impressions |
| asdf<br><u>S</u> |            |         | ASDF Home Pag | je                  | www.asdf.com       |                     | \$20.00 | 500         |
|                  |            | 2       | TLA Sports    |                     | TLA.com/sports     |                     | \$2.50  | 20,00       |
| •                |            |         |               |                     |                    |                     |         | •           |
| Page (           | Comme      | nt      |               |                     | <b>V</b>           |                     | E 🗗     | dit Comment |
| Here is wh       | nere you w | rite yo | ur comment    |                     |                    |                     |         |             |
|                  |            |         |               |                     |                    |                     |         |             |
|                  |            |         |               |                     |                    |                     |         |             |
|                  |            |         |               |                     |                    |                     |         |             |
|                  |            |         |               |                     |                    |                     |         |             |
|                  |            |         |               |                     |                    |                     |         |             |
|                  |            |         |               |                     |                    |                     |         |             |

You can add comments by clicking on the **Edit Comment** button on the right side of this dialog. Remember, you can add as many pages as needed by repeating this process.

#### Sell by Real Estate

To sell ads by format or page part, click **Sell By Real Estate** then **Add Banner Ad**. Enter the ad name, impressions per week, and the price per week. Click on the **Open** button to navigate to the graphic image, or copy the graphic and then click the **Paste** button. This will auto populate the dimensions fields. You can also click on the **Add Standard Banner Ads** button if you want to import all stardard banner ad sizes. This feature will add all standard web ads as put forth by the IAB.

Please note, this action will delete every ad already entered for this source.

| Manage KOB.com                                            | (and (different))          |                  | 0.00.000 |                             |        |
|-----------------------------------------------------------|----------------------------|------------------|----------|-----------------------------|--------|
| Multi-platform Inventory                                  |                            |                  |          |                             | Save   |
| 😭 Add Page 🛃 Add Banner Ad                                | Add Standard Banner Ads.   | 🞯 Add Promotion. |          |                             |        |
| Welcome Demo Skew Sell By Dage )<br>Previe WO Media Sales | lawe Sall Ry Davi Fetata S | all ByPromotion  |          | -                           |        |
| 🥋 Banner                                                  | Ad                         |                  |          |                             |        |
| Banner Ad Propertie<br>Enter the properties for the       |                            |                  |          |                             |        |
| Banner Ad Name                                            | Sports Page Leader         |                  |          |                             |        |
| Dimensions                                                | 728 pixels wide and        | 90 🛟 tall        | 🙆 sõõ 🚳  | Annual of Q Sector Land MCW |        |
| Impressions Per Week                                      | 23000                      |                  |          |                             |        |
| Price Per Week                                            | \$25,000.00                |                  |          |                             |        |
|                                                           |                            |                  | Dpen     | Paste                       |        |
|                                                           |                            | l                |          | 23                          |        |
| Enter the base rate for a bann                            | er ad on this web page.    |                  |          |                             |        |
|                                                           |                            |                  |          | ок                          | Cancel |

When you are happy with your selections, click **OK**.

#### **Sell By Promotion**

You may wish to sell by a specific promotion. From the **Sell By Promotion** tab, click on the **Add Promotion...** button. The **Promotion Properties** dialog opens. Name your promotion, enter the impressions per week for that promotion, and add the Price Per Week. As before, you can click **Open...** to navigate to your ad image or simply copy your graphic and then paste by clicking the **Paste...** button.

|          | ge KOB.com                        | t f conceptor           |                                                                                                    |                                                                                                    |                            |           |
|----------|-----------------------------------|-------------------------|----------------------------------------------------------------------------------------------------|----------------------------------------------------------------------------------------------------|----------------------------|-----------|
|          | platform Inventory                |                         |                                                                                                    |                                                                                                    |                            | Save Save |
| Add      | Page 😫 Add Banner Ad 🧲            | Add Standard Banner A   | ds 💕 Add Promotio                                                                                                    | on                                                                                                    |                            |           |
| Welcome  | Demo Skew Sell By Page Vi         | ews Sell By Real Estate | Sell By Promotion                                                                                                    |                                                                                                    |                            |           |
| Previe W | /O Media Sales                    | 1000                    | Number of Street of Street | Transmission in concession in concession ini |                            | ×         |
|          | 🤹 Promoti                         | on                      |                                                                                                    |                                                                                                    |                            |           |
|          | Promotion Properties              | 6                       |                                                                                                    |                                                                                                    |                            |           |
|          | Enter the properties for the      | promotion               |                                                                                                    |                                                                                                    |                            |           |
|          | Promotion Name                    | March Madness           |                                                                                                    |                                                                                                    |                            |           |
|          | any caso is rer week              | 22000                   |                                                                                                    | e sgii (30)                                                                                                    | weight of Orman Track Mode |           |
|          | Price Per Week                    | \$15,000.00             |                                                                                                    |                                                                                                    |                            |           |
|          |                                   |                         |                                                                                                    |                                                                                                    |                            |           |
|          |                                   |                         |                                                                                                    | Dpen                                                                                                    | Paste                      |           |
| 4        | P Enter the name of the promotion | n (ex: March Madness, P | odcast, Video Trailers                                                                                                    | i).                                                                                                    |                            |           |
|          |                                   |                         |                                                                                                    |                                                                                                    | ок                         | Cancel    |

#### Click **OK** when you are finished.

<sup>©2014</sup> Copyright WideOrbit Inc. All Rights Reserved.

Once you have completed your website inventory, click **Save** in the upper right corner of the screen.

| Preview Sort Code A Page Name URL CPM Impressions   1 728x90 Leaderboard ATF ROS www.scom/artide/504/ \$8.00 350,000   2 300x250 Medium Rectangle ATF ROS www.scom \$10.00 525,000   3 160x600 Wide Skyscraper BTF ROS www.scom \$6.00 500,000   4 Video Preroll http://www.scom/article/11687/ \$25,000 |  |   |               |                     | Ads 💕 Add Promotion          |         |             | 1 |
|----------------------------------------------------------------------------------------------------|--|---|---------------|---------------------|------------------------------|---------|-------------|---|
| 2 3 160x600 Wide Skyscraper BTF ROS www com \$10.00 525,000   4 Video Prerol http://www com/article/11687/ \$25.00 25,000                                                                                                    |  |   |               | Sell By Real Estate |                              | СРМ     | Impressions |   |
| 3 160x600 Wide Skyscraper BTF ROS wwwcom \$6.00 500,000   4 Video Preroll http://wwwcom/article/11687/ \$25.00 25.000                                                                                                    |  | 1 | 728x90 Leader | board ATF ROS       | www.iiiiiii.com/article/504/ | \$8.00  | 350,000     |   |
| 4 Video Prerol http://www.com/article/11687/ \$25.00 25.000                                                                                                    |  | 2 | 300x250 Mediu | m Rectangle ATF ROS | www                          | \$10.00 | 525,000     |   |
| 4 Video Preroll http://www.com/article/11687/ \$25.00 25,000                                                                                                    |  | 3 | 160x600 Wide  | Skyscraper BTF ROS  | www.inter.com                | \$6.00  | 500,000     |   |
|                                                                                                    |  | 4 | Video Preroll |                     | http://wwwcom/article/11687/ | \$25.00 | 25,000      |   |

If you have questions or concerns, please call or email Support.

*WO Media Sales* Support: 415.675.6775 Option 2, 1 sales-support@wideorbit.com